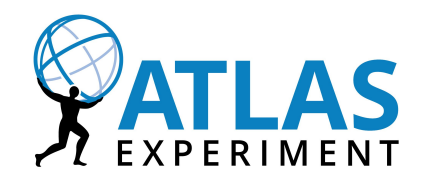

# **Chapter 2: Storage**

# **The** *Rucio Storage Element* **(RSE)**

- **●** What it is not (to get it out of the way)
	- **○** A piece of software that you need to run at a data centre
- **●** An RSE is an abstraction of a storage endpoint
	- **○** A unique identifier of any potential storage area
	- **○** A logical entity of space
	- **○** The smallest addressable unit of storage
	- **○** An entry in the Rucio database
	- **○** A collection of arbitrary metadata
	- **○** The target for quotas, limits, and accounting

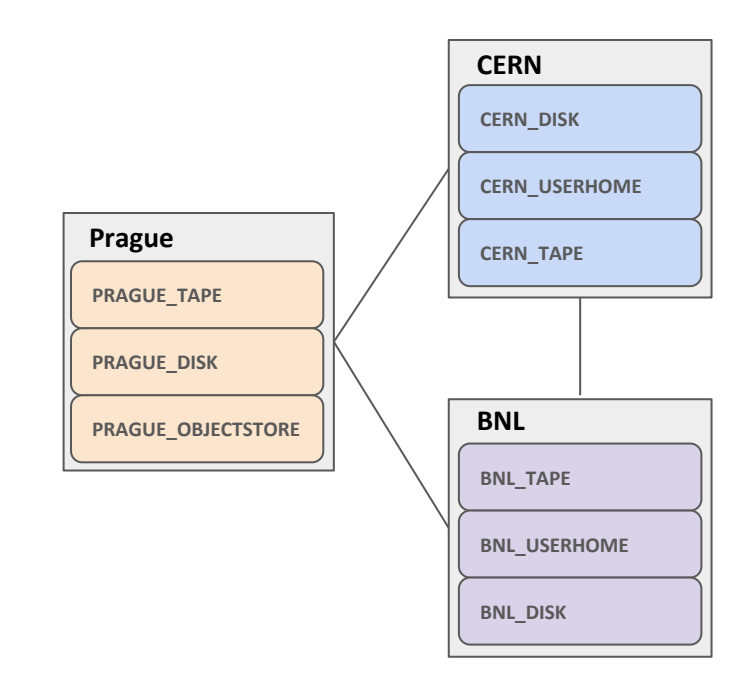

# **RSE grouping and metadata**

- **●** The set of all RSEs form the topology for data management
- **●** Fixed set of necessary metadata
	- **○** name, type, availability, …
- **●** To give users flexibility each RSE can host an arbitrary amount of custom metadata
- **●** Can be set and redefined at runtime
- Can be used to build replication rules (cf. Ch 3)
- **●** Examples
	- is tape=True
	- **○** user\_software\_available=True
	- **○** min\_free\_space=10000
	- **○** region=Europe

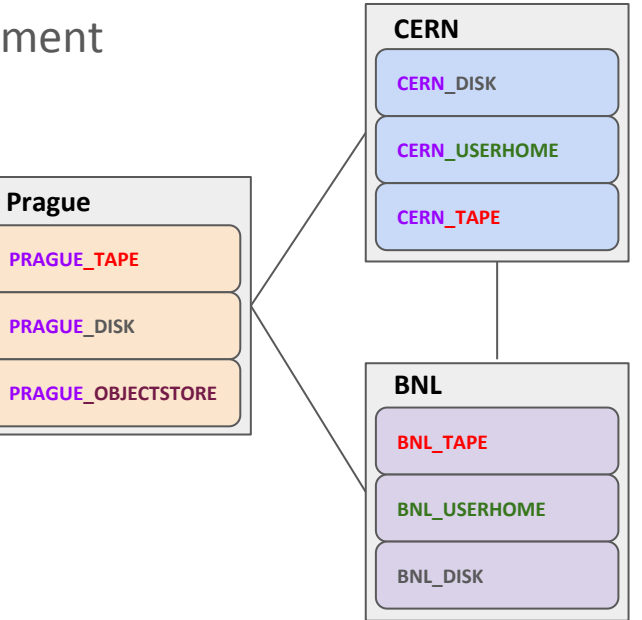

#### **Protocols**

- **●** Each RSE can support multiple data access protocols
	- **○** Data centre administrators should have their choice of preferred protocols
- **●** Currently supported protocols
	- **○** XRootD, HTTP/WebDAV, GridFTP/GSIFTP, S3, POSIX, SRM
- **●** Priorities can be set for *read*, *write*, *delete,* and *third-party-copy* operations
	- **○** Additionally with WAN and LAN support, if necessary, to support customised storage access

#### **●** Example

- **○** BNL\_DATADISK **WAN**: *read*:gsiftp,srm *write*:- *delete*:gsiftp *third-party-copy*:webdav **LAN**: *read*:root,webdav,gsiftp *write*:root *delete*:-
- **○** CERN\_TAPE **WAN**:*read*:- *write*:- *delete*:srm *third-party-copy*:srm

# **Replicas**

- File DIDs eventually lead to replicas
	- A replica is the physical representation of the file, i.e., bytes on storage
	- There can be files with zero replicas
- **●** For existing files on storage
	- **○** Can be registered as-is directly into the Rucio catalogue
	- **○** File DIDs will retain their full path information as given by the client/user
- **●** When uploading new data there are two possibilities
	- **○** Leave the decision of the path on storage to Rucio (= automatically managed storage namespace)
	- **○** Continue to provide full paths on the storage to the file
- **●** Automatically managed storage namespace is function-based and customisable

## **Replica resolution**

- **●** Locating and accessing the data is dependent on the client location
	- **○** Client locally at data centre with attached storage (LAN) or access remotely via the network (WAN)

scope name

**●** Example resolving DID *user.jdoe:my-analysis-data-123.tar.gz* on three different RSEs

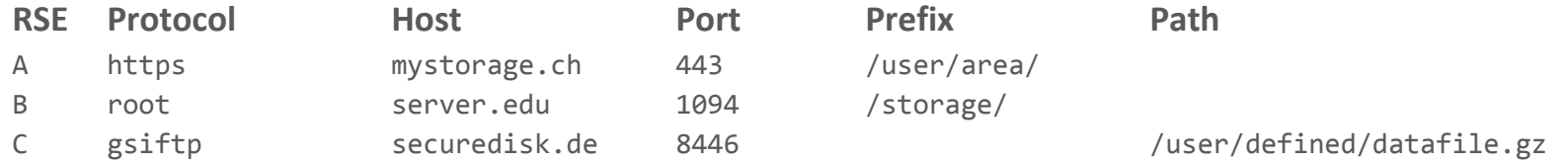

Automatic A → https://mystorage.ch:443/user/area/user.jdoe/34/65/my-analysis-data-123.tar.gz  $B \rightarrow \text{root}$ ://server.edu:1094/storage/user.jdoe/34/65/my-analysis-data-123.tar.gz Client-provided  $C \rightarrow g$ siftp://securedisk.de:8446/user/defined/datafile.tar.gz

#### **Distance**

- **●** Connected RSEs have an arbitrary non-zero integer distance value
- **●** Distance influences the sorting of files when considering sources for transfers
- **●** Distinct concept from the more dynamic network metrics

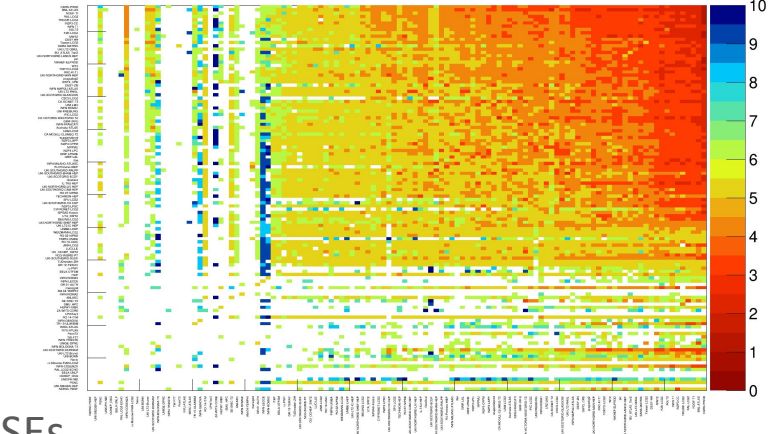

- **●** Zero distance blacklists a link between two RSEs
- We also support geographical distance (GeoIP) and transfer-queue lengths
- **●** Plumbing
	- **○** Monthly reevaluation of the collected average throughput of file transfers between RSEs
	- **○** Logarithmic application of values (0 .. site local, 10GB/s .. 1, 1KB/s .. 11)

# **Third party copy**

- **●** Orchestrated large-scale data movement
	- **○** Reliable direct file transfers between two RSEs
	- **○** Delegated to a file transfer service
- **●** Rucio provides a generic transfertool API for third party copy
	- **○** Independent of any underlying transfer service
	- **○** Asynchronous interface to any potential third-party tool
- Currently available implementation of transfertool API is **[FTS3](http://fts3-service.web.cern.ch/)**
- **●** Other transfertools such as [GlobusOnline](https://www.globus.org/) can be integrated
- **●** Interaction with transfertool is highly optimised
	- **○** Bulk operations, message passing, retrials, multi-source sorting, …

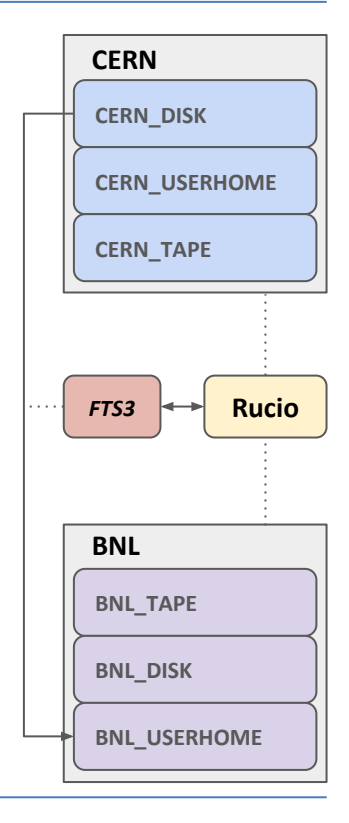

2018-03-01

## **Object Stores**

- Rucio supports S3-style object stores directly
	- **○** Such as Ceph/Rados, OpenStack Swift, Amazon S3, Google Cloud Platform
	- **○** Can use signed URLs and access keys authentication
- **●** Third party copy supported with HTTP/WebDAV
- **●** Useful for large volumes of small objects
	- **○** E.g,. in ATLAS as backend for logfiles and opportunistic compute outputs

#### **Caches**

- **●** RSEs can be tagged with the special metadata volatile=True
- **●** Volatile RSEs can have data movement and deletion not orchestrated by Rucio
- **●** External cache-controller must register/unregister replicas to Rucio
- **●** Message passing is supported to synchronise cache updates
- **●** Two caches are directly supported
	- **○** ARC-Cache cf. Friday morning presentation by D.Cameron
	- **○** Xcache dedicated to the XrootD protocol

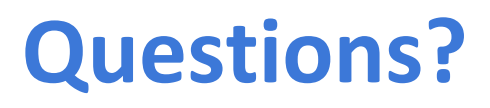

If you have a question but don't get the chance to ask it directly during the session, you can do it here:<https://goo.gl/BdSGoC> 11